## **DAFTAR GAMBAR**

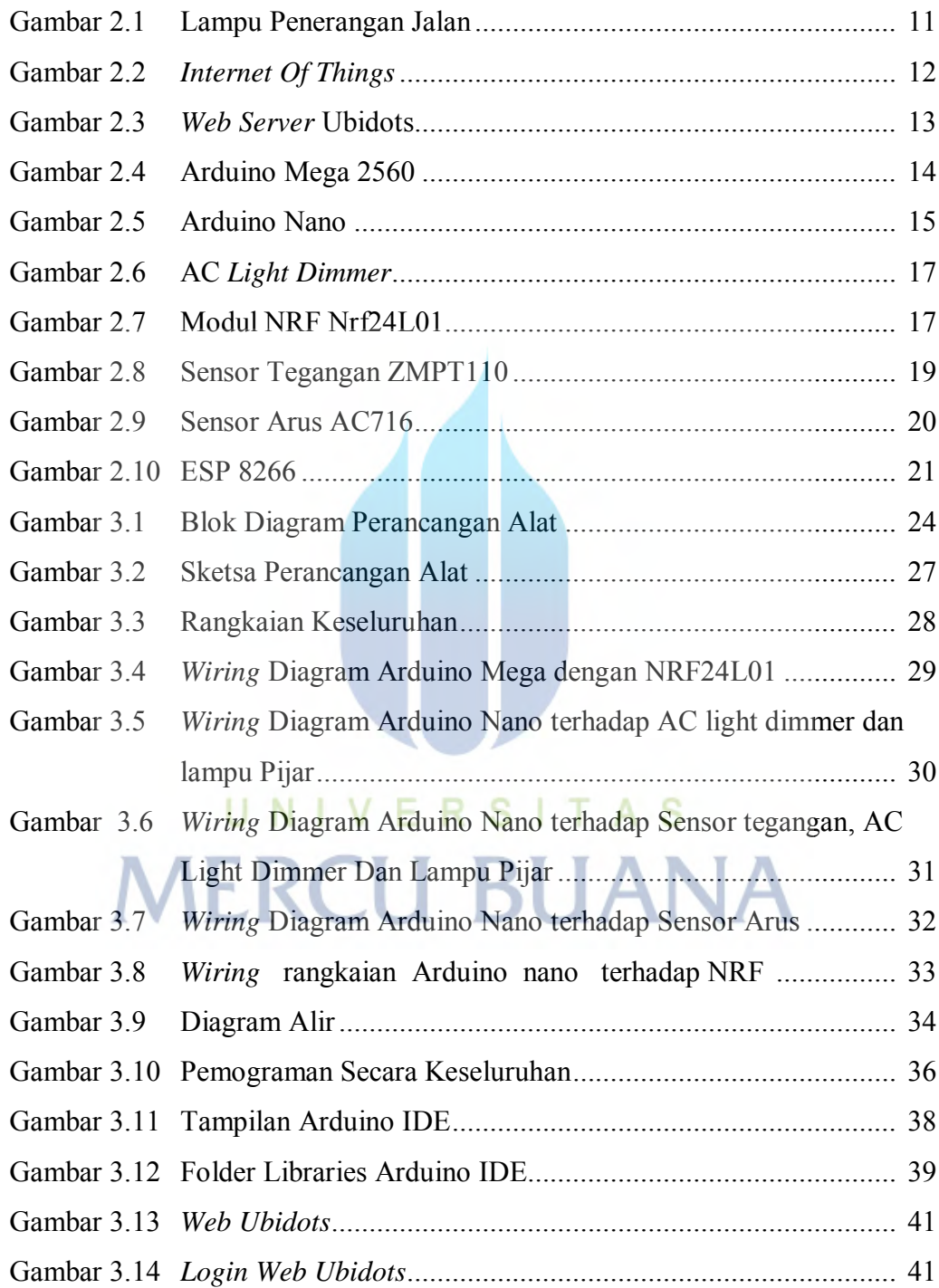

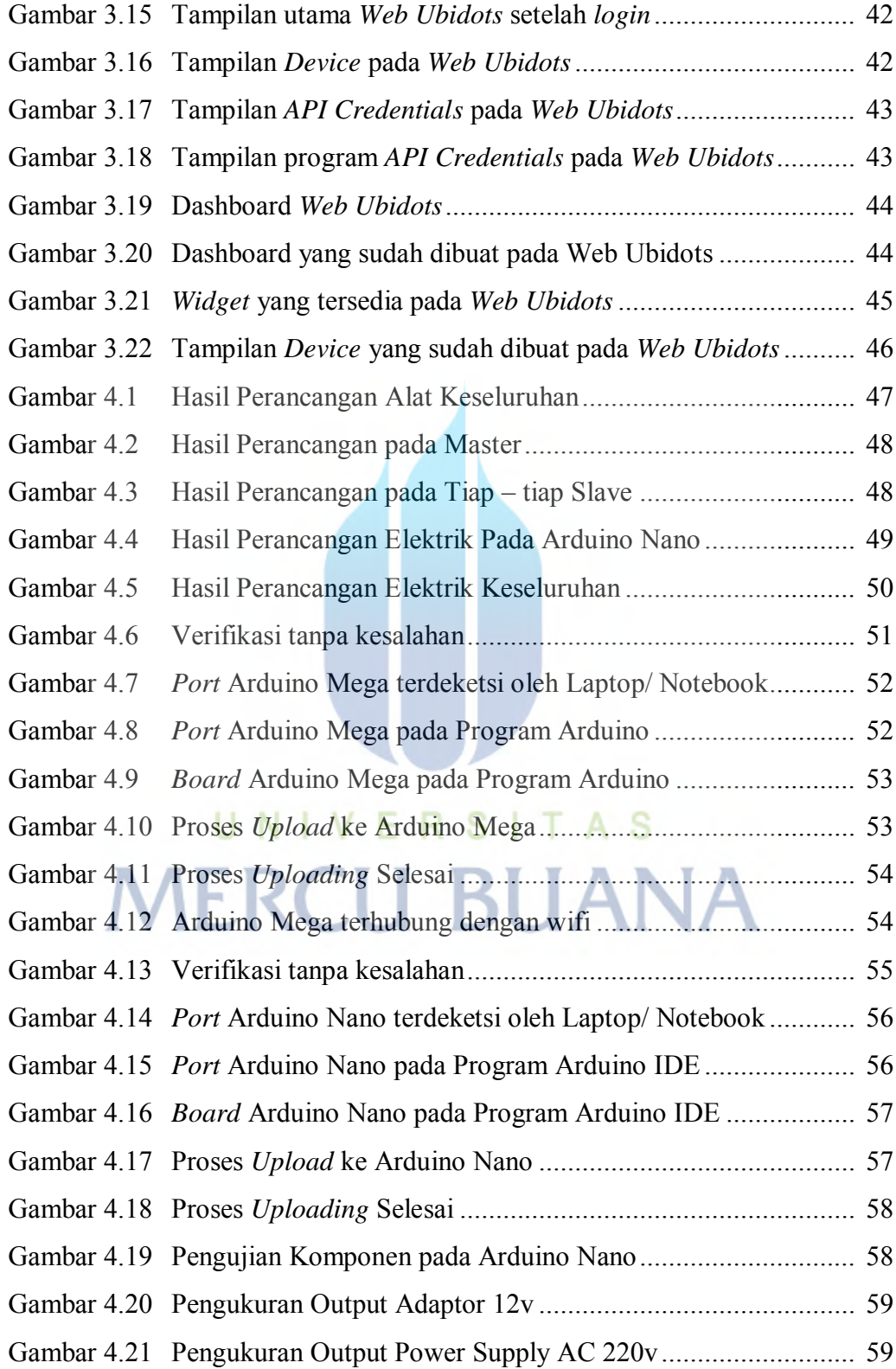

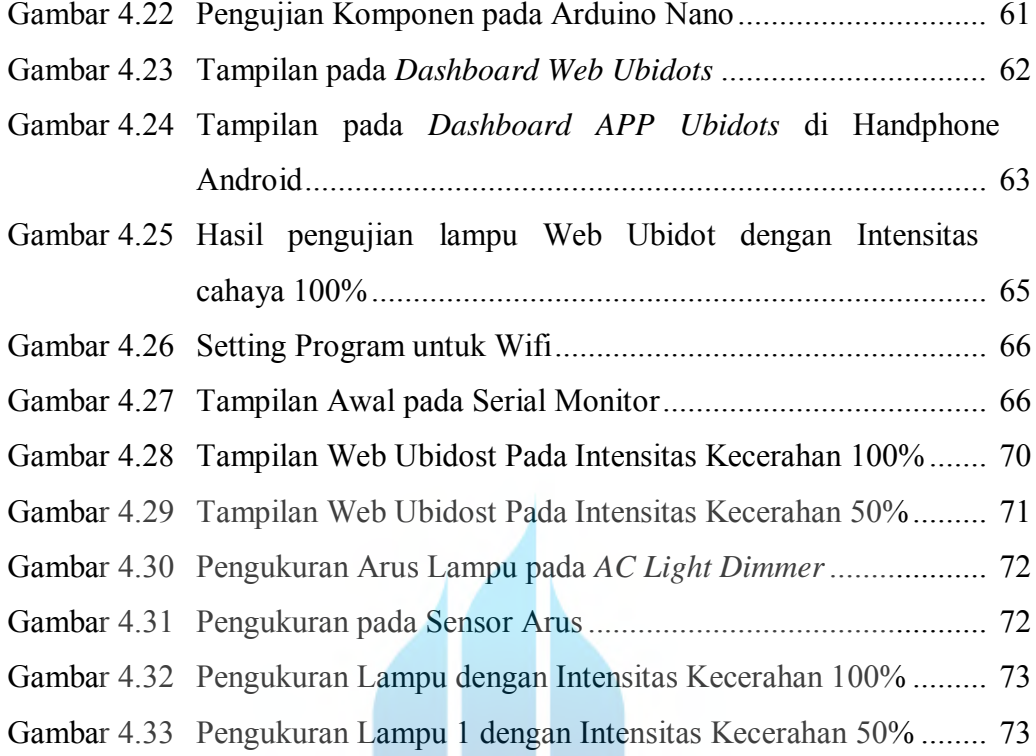

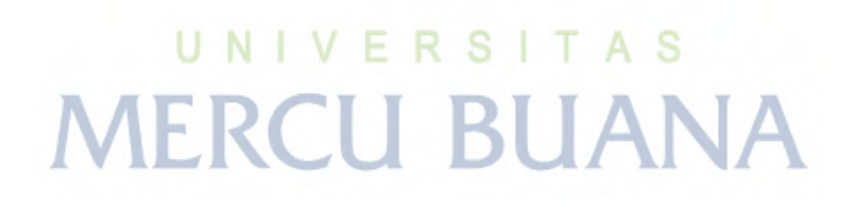

V